## • Arrays

An array is a group of continuous memory locations that all have the same name and type. When you declare a single dimensional array A with 5 elements it will has 20 continuous bytes( 4 byte for each element ).

4

4

© Dr Izeddin Hidar 2007

## 4.1 Single- dimensional arrays

## • Single- dimensional arrays:

To declaring an array you need to specify the type of the elements and uses operator new to allocate dynamically the number of elements required by each array.

For example:

int []A = new int [12];

int [] A;

A= new int [12];

© Dr Izeddin Hidar 2007

## 4 4

• You can declare array and initialize it using a list of expressions written between the delimiters { and }. The following example allocates and initializes an int A[] with four elements.

```
int [] A = new int []{5, 2, 3,7);
or
```

int [] A={ 5,2,3,7};

• For example:

Write a program to input the array A to your computer memory, calculate its sum and display this array and its sum.

© Dr Izeddin Hidar 2007

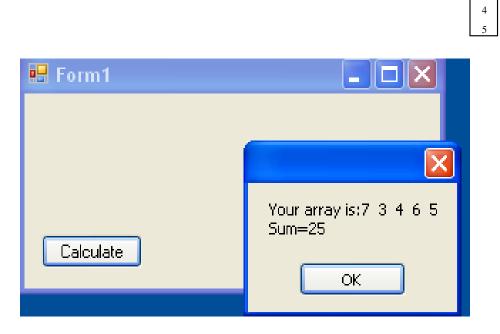

© Dr Izeddin Hidar 2007